*Control System Design Formulas...* 1/15

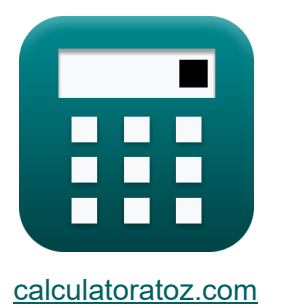

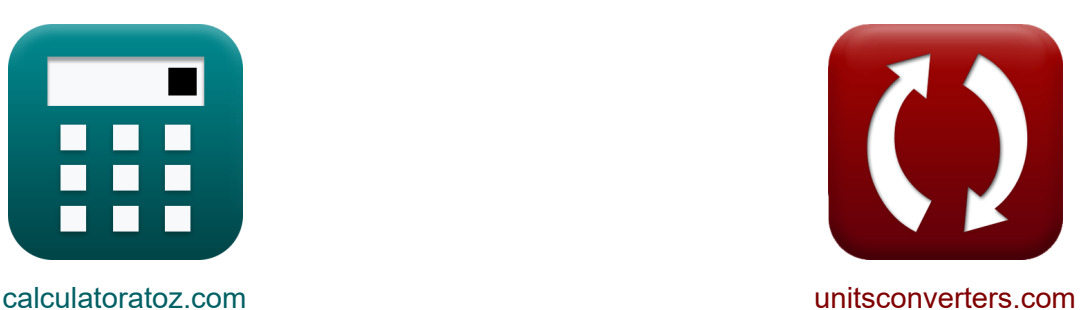

# **Проект системы управления Формулы**

Примеры!

[Калькуляторы!](https://www.calculatoratoz.com/ru) Примеры! [Преобразования!](https://www.unitsconverters.com/ru)

Закладка **[calculatoratoz.com](https://www.calculatoratoz.com/ru)**, **[unitsconverters.com](https://www.unitsconverters.com/ru)**

Самый широкий охват калькуляторов и рост - **30 000+ калькуляторов!** Расчет с разными единицами измерения для каждой переменной - **Встроенное преобразование единиц измерения!**

Самая широкая коллекция измерений и единиц измерения - **250+**

**измерений!**

Не стесняйтесь ПОДЕЛИТЬСЯ этим документом с друзьями!

*[Пожалуйста, оставьте свой отзыв здесь...](https://docs.google.com/forms/d/e/1FAIpQLSf4b4wDgl-KBPJGChMJCxFlqrHvFdmw4Z8WHDP7MoWEdk8QOw/viewform?usp=pp_url&entry.1491156970=%D0%9F%D1%80%D0%BE%D0%B5%D0%BA%D1%82%20%D1%81%D0%B8%D1%81%D1%82%D0%B5%D0%BC%D1%8B%20%D1%83%D0%BF%D1%80%D0%B0%D0%B2%D0%BB%D0%B5%D0%BD%D0%B8%D1%8F%20%D0%A4%D0%BE%D1%80%D0%BC%D1%83%D0%BB%D1%8B)*

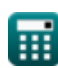

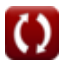

# **Список 31 Проект системы управления Формулы**

# **Проект системы управления**

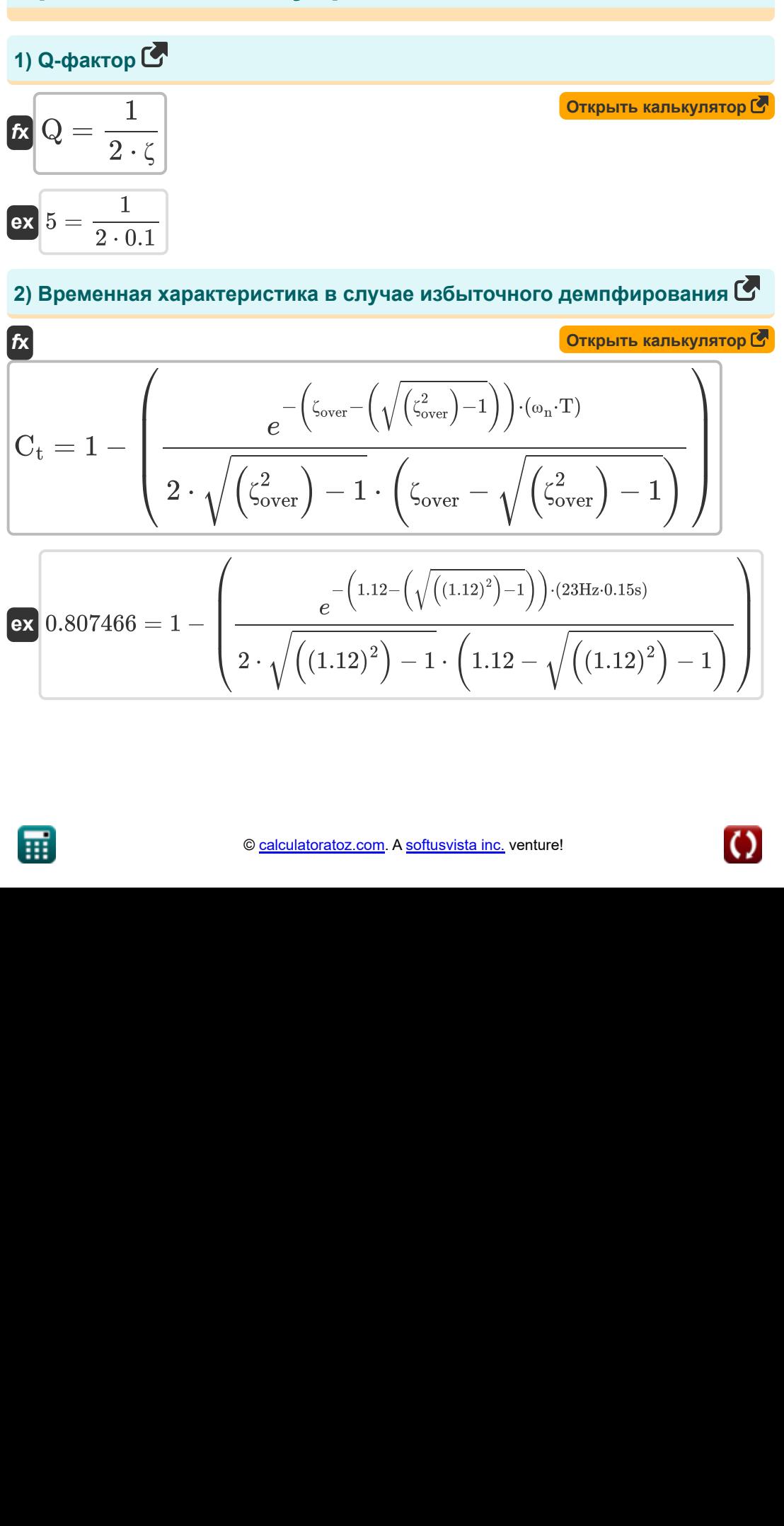

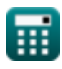

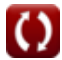

Control System Desian Formulas...

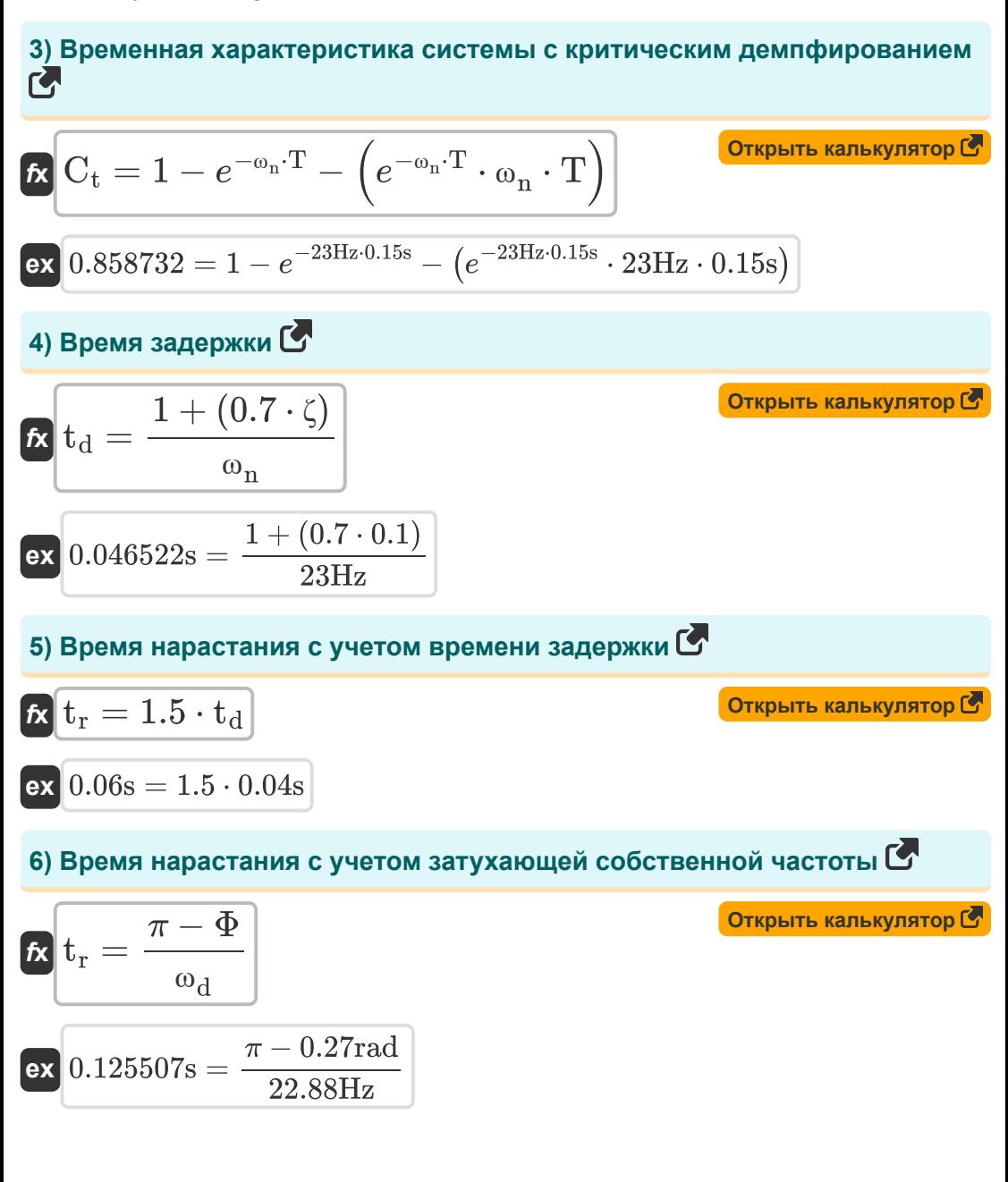

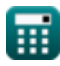

**Control System Design Formulas...** 4/15

**7) Время нарастания с учетом коэффициента демпфирования** 

$$
\frac{\pi}{\alpha_{n}} \frac{\left(t_{r} = \frac{\pi - (\Phi \cdot \frac{\pi}{180})}{\omega_{n} \cdot \sqrt{1 - \zeta^{2}}}\right)}
$$
\n  
\n
$$
\frac{\alpha_{n} \cdot \sqrt{1 - \zeta^{2}}}{23Hz \cdot \sqrt{1 - (0.1)^{2}}}
$$
\n  
\n8) **Bpems otronka B He 3 ex**  $\frac{\pi - (0.27 \text{rad} \cdot \frac{\pi}{180})}{23Hz \cdot \sqrt{1 - (0.1)^{2}}}$ \n  
\n**8 5 6 6 6 6 6 6 7 8 8 9 1 1 1 1 1 1 1 1 1 1 1 1 1 1 1 1 1 1 1 1 1 1 1 1 1 1 1 1 1 1 1 1 1 1 1 1 1 1 1 1 1 1 1 1 1 1 1 1 1 1 1 1 1 1 1 1 1 1 1 1 1 1 1 1 1 1**

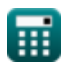

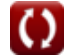

*Control System Design Formulas...* 5/15

**11) Время установки, когда допуск равен 5 процентам** 

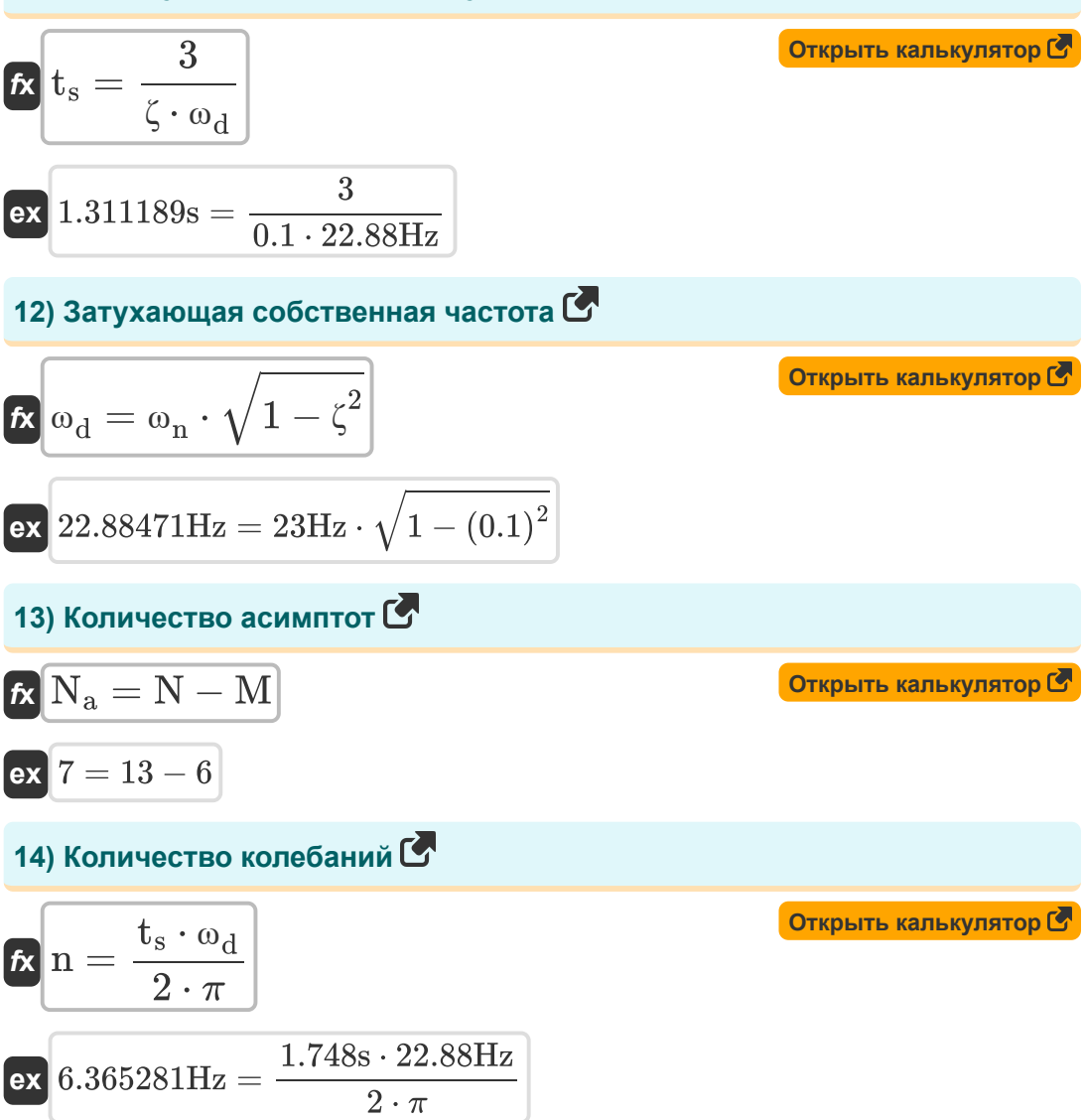

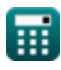

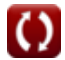

*Control System Design Formulas...* 6/15

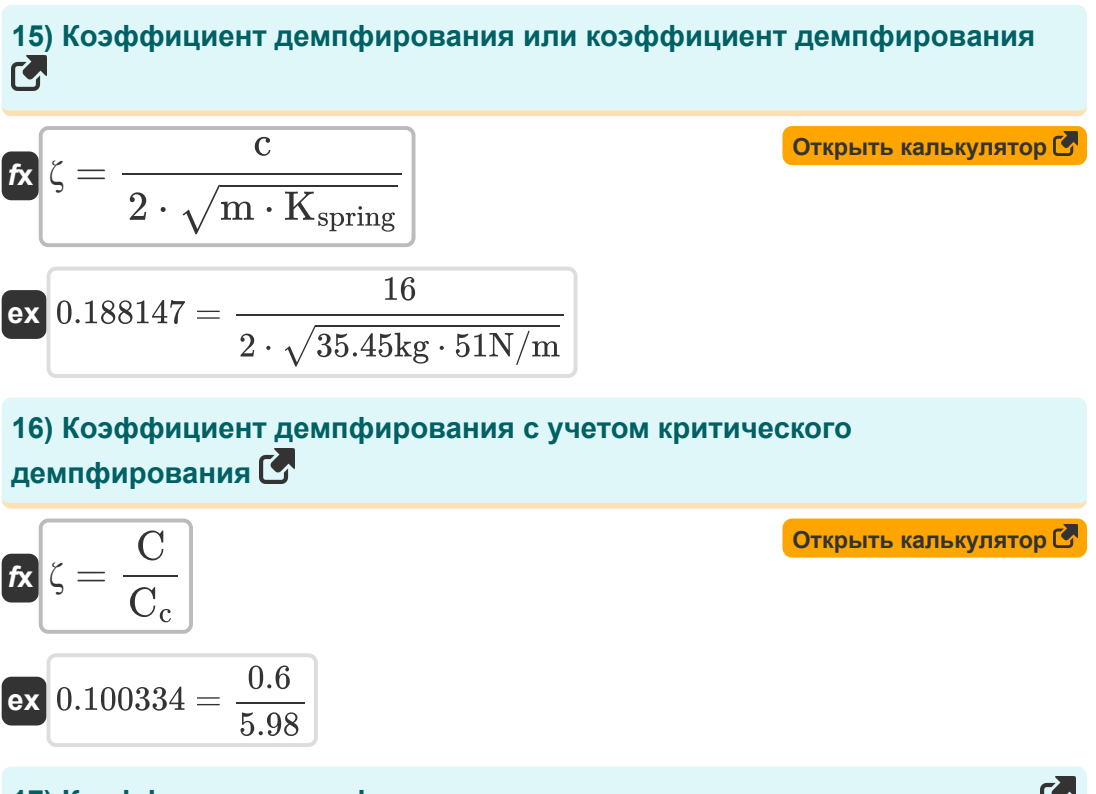

**17) Коэффициент демпфирования с учетом превышения в процентах**

**[Открыть калькулятор](https://www.calculatoratoz.com/ru/damping-ratio-given-percentage-overshoot-calculator/Calc-37580)** 

$$
\kappa \zeta = -\frac{\ln\left(\frac{\%}{100}\right)}{\sqrt{\pi ^2+\ln\left(\frac{\%}{100}\right)^2}}
$$
ex
$$
0.100106 = -\frac{\ln\left(\frac{72.9}{100}\right)}{\sqrt{\pi ^2+\ln\left(\frac{72.9}{100}\right)^2}}
$$

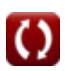

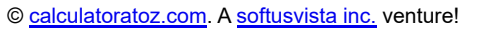

**Control System Design Formulas...** *CONTERNATE CONTERNATE System Design Formulas...* **7/15** 

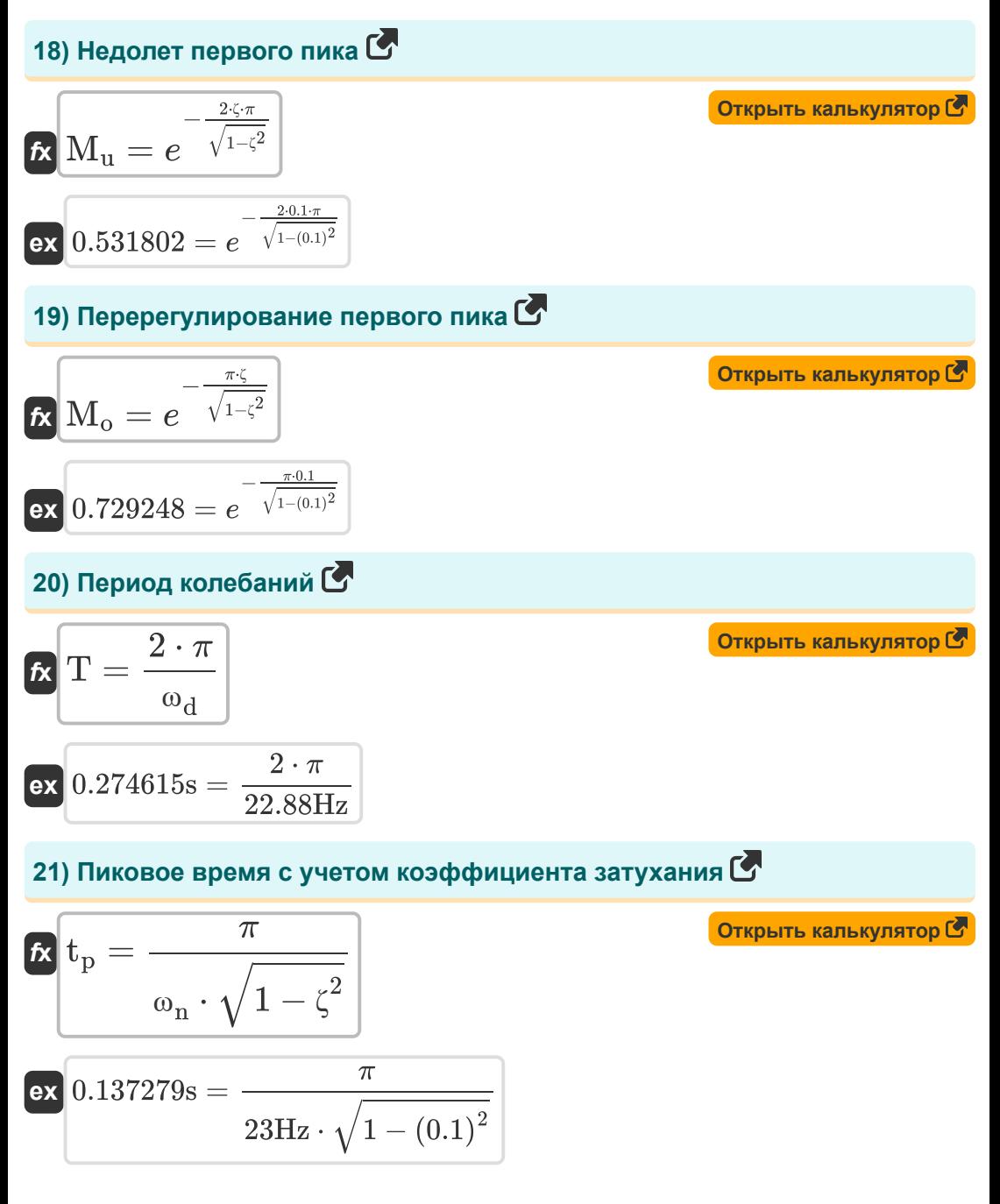

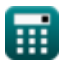

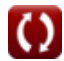

**Control System Design Formulas...** 8/15

**22) Полоса пропускания Частота с учетом коэффициента затухания**

| 6.16                                                                                                    |                                       |                     |
|----------------------------------------------------------------------------------------------------|---------------------------------------|---------------------|
| $f_b = \omega_n \cdot \left( \sqrt{1 - \left( 2 \cdot \zeta^2 \right)} + \sqrt{\zeta^4 - \left( 4 \cdot \zeta^2 \right) + 2} \right)$ |                                       |                     |
| ex                                                                                                    |                                       |                     |
| 54.96966Hz = 23Hz · $\left( \sqrt{1 - \left( 2 \cdot (0.1)^2 \right)} + \sqrt{(0.1)^4 - \left( 4 \cdot (0.1)^2 \right) + 2} \right)$  |                                       |                     |
| 23) Πpoαγκτ yсиления пропускной способности                                                                                           |                                       |                     |
| $f_c$                                                                                                    | $G.B$ = modulus(A <sub>M</sub> ) · BW | Открыть калькулятор |
| ex 56.16Hz = modulus(0.78) · 72b/s                                                                                                    |                                       |                     |
| 24) Πpoцент превышения                                                                                                    |                                       |                     |
| $\omega$                                                                                                    |                                       |                     |
| 72.92476 = 100 · $\left( e^{\frac{-\zeta \pi}{\sqrt{1 - \left( \zeta^2 \right)}}} \right)$                                            |                                       |                     |

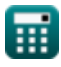

**Control System Design Formulas...** 8/15

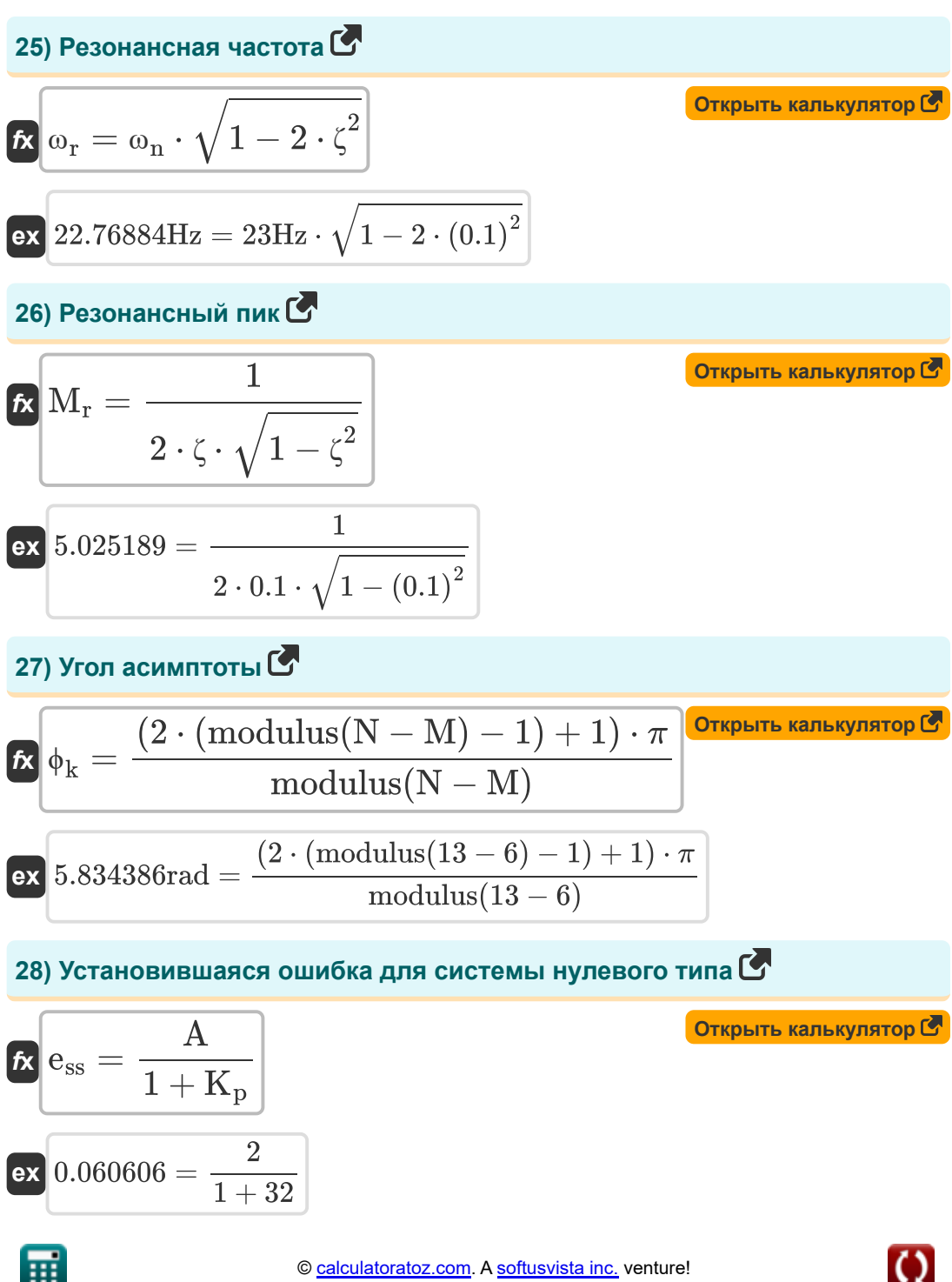

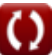

Control System Design Formulas...

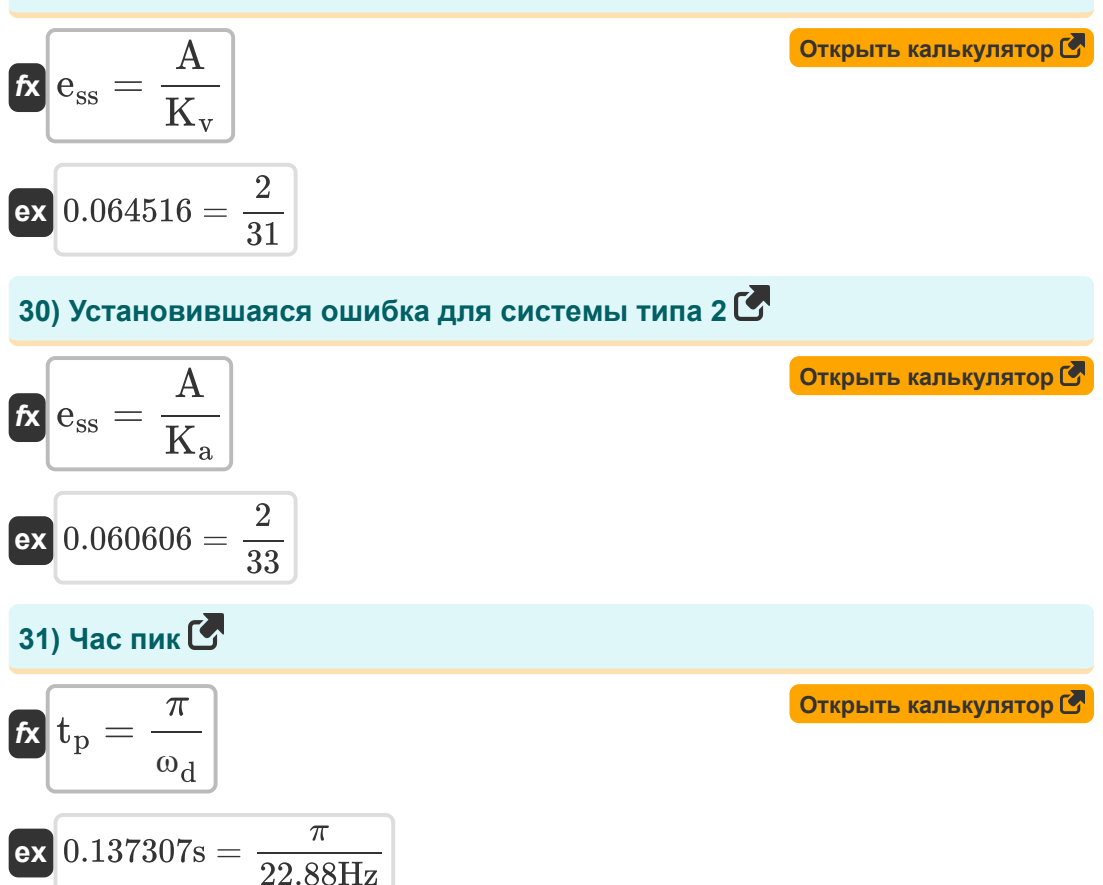

### Используемые переменные

- % Процент превышения
- А Значение коэффициента
- Ам Коэффициент усиления усилителя в среднем диапазоне
- ВW Полоса пропускания усилителя (Бит в секунду)
- С Коэффициент демпфирования
- С Фактическое демпфирование
- С<sub>с</sub> Критическое демпфирование
- С<sub>1</sub> Временной отклик для системы второго порядка
- есс Устойчивая ошибка
- f<sub>h</sub> Полоса пропускания Частота (Герц)
- С.В Продукт усиления пропускной способности (Герц)
- $\bullet$  **k** K-е значение
- $K_a$  Константа ошибки ускорения
- К<sub>р</sub> Положение константы ошибки
- $K_{\text{spring}}$  Весенняя постоянная (Ньютон на метр)
- Ку Константа ошибки скорости
- т масса (Килограмм)
- М Количество нулей
- М<sub>о</sub> Пиковое превышение
- М, Резонансный пик
- $M_{\rm H}$  Пик недолет
- • П Количество колебаний (Герц)

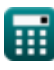

 $11/15$ 

*Control System Design Formulas...* 12/15

- **N** Количество полюсов
- **N<sup>a</sup>** Количество асимптот
- **Q** Q-фактор
- **T** Период времени для колебаний *(Второй)*
- **t<sup>d</sup>** Время задержки *(Второй)*
- **t<sup>p</sup>** Час пик *(Второй)*
- **Tpo** Время пикового превышения *(Второй)*
- **t r** Время нарастания *(Второй)*
- **t<sup>s</sup>** Назначить время *(Второй)*
- **ζ** Коэффициент демпфирования
- **ζover** Коэффициент передемпфирования
- **Φ** Сдвиг фазы *(Радиан)*
- **ϕ<sup>k</sup>** Угол асимптот *(Радиан)*
- **ω<sup>d</sup>** Затухающая собственная частота *(Герц)*
- **ω<sup>n</sup>** Собственная частота колебаний *(Герц)*
- **ω<sup>r</sup>** Резонансная частота *(Герц)*

# **Константы, функции, используемые измерения**

- постоянная: **pi**, 3.14159265358979323846264338327950288 *постоянная Архимеда*
- постоянная: **e**, 2.71828182845904523536028747135266249 *постоянная Нейпира*
- Функция: **cos**, cos(Angle) *Косинус угла – это отношение стороны, прилежащей к углу, к гипотенузе треугольника.*
- Функция: **ln**, ln(Number) *Натуральный логарифм, также известный как логарифм по основанию e, является обратной функцией натуральной показательной функции.*
- Функция: **modulus**, modulus *Модуль числа — это остаток от деления этого числа на другое число.*
- Функция: **sqrt**, sqrt(Number) *Функция извлечения квадратного корня — это функция, которая принимает на вход неотрицательное число и возвращает квадратный корень из заданного входного числа.*
- Измерение: **Масса** in Килограмм (kg) *Масса Преобразование единиц измерения*
- Измерение: **Время** in Второй (s) *Время Преобразование единиц измерения*
- Измерение: **Угол** in Радиан (rad) *Угол Преобразование единиц измерения*
- Измерение: **Частота** in Герц (Hz) *Частота Преобразование единиц измерения*

*Control System Design Formulas...* 14/15

- Измерение: **Пропускная способность** in Бит в секунду (b/s) *Пропускная способность Преобразование единиц измерения*
- Измерение: **Константа жесткости** in Ньютон на метр (N/m) *Константа жесткости Преобразование единиц измерения*

*Control System Design Formulas...* 15/15

#### **Проверьте другие списки формул**

- **Проект системы управления Формулы**
- **Моделирование электрической системы управления**
- **Переходный и установившийся режим отк[ли](https://www.calculatoratoz.com/ru/electrical-control-system-modelling-Calculators/CalcList-10131)ка Формулы**

**Формулы** 

Не стесняйтесь ПОДЕЛИТЬСЯ этим документом с друзьями!

#### **PDF Доступен в**

[English](https://www.calculatoratoz.com/PDF/Nodes/10150/Control-system-design-Formulas_en.PDF) [Spanish](https://www.calculatoratoz.com/PDF/Nodes/10150/Control-system-design-Formulas_es.PDF) [French](https://www.calculatoratoz.com/PDF/Nodes/10150/Control-system-design-Formulas_fr.PDF) [German](https://www.calculatoratoz.com/PDF/Nodes/10150/Control-system-design-Formulas_de.PDF) [Russian](https://www.calculatoratoz.com/PDF/Nodes/10150/Control-system-design-Formulas_ru.PDF) [Italian](https://www.calculatoratoz.com/PDF/Nodes/10150/Control-system-design-Formulas_it.PDF) [Portuguese](https://www.calculatoratoz.com/PDF/Nodes/10150/Control-system-design-Formulas_pt.PDF) [Polish](https://www.calculatoratoz.com/PDF/Nodes/10150/Control-system-design-Formulas_pl.PDF) [Dutch](https://www.calculatoratoz.com/PDF/Nodes/10150/Control-system-design-Formulas_nl.PDF)

*5/10/2024 | 9:21:33 AM UTC [Пожалуйста, оставьте свой отзыв здесь...](https://docs.google.com/forms/d/e/1FAIpQLSf4b4wDgl-KBPJGChMJCxFlqrHvFdmw4Z8WHDP7MoWEdk8QOw/viewform?usp=pp_url&entry.1491156970=%D0%9F%D1%80%D0%BE%D0%B5%D0%BA%D1%82%20%D1%81%D0%B8%D1%81%D1%82%D0%B5%D0%BC%D1%8B%20%D1%83%D0%BF%D1%80%D0%B0%D0%B2%D0%BB%D0%B5%D0%BD%D0%B8%D1%8F%20%D0%A4%D0%BE%D1%80%D0%BC%D1%83%D0%BB%D1%8B)*

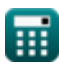

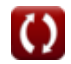